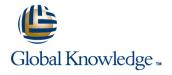

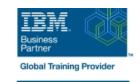

# Basic z/OS Tuning Using the Workload Manager

**Duration: 5 Days Course Code: ES54G** 

#### Overview:

Do you need to know how to establish a practical performance management program for your z/OS system? This course is designed for new performance analysts to learn to work with the Workload Manager (WLM) in goal mode. Learn concepts of WLM and performance management in the z/OS system using the WLM.

Learn how to analyze Resource Monitoring Facility (RMF) reports and implement service definitions via the WLM Interactive System Productivity Facility (ISPF) application. The course uses z/OS hands-on lab exercises to reinforce the concepts and techniques discussed in

## **Target Audience:**

This is an intermediate course for z/OS system programmers, z/OS performance analysts, and z/OS performance administrators new to performance management for their z/OS system.

Note: Basic z/OS Tuning Using the Workload Manager (ES54GB) is intended for individuals new to WLM and the z/OS performance area.

### Objectives:

Describe a performance and tuning methodology Analyze CPU performance when running in a shared LPAR environment Develop a systematic z/OS performance and tuning plan Utilize and monitor zIIP and zAAP specialty engines Describe the factors which could affect the performance of an z/OS system Measure and tune z/OS DASD, processor storage, and coupling facility configurations Use the WLM ISPF application Explain the functions and facilities of RMF and SMF Describe the components of a service definition Analyze performance bottlenecks using RMF Define workloads and service levels and classification rules Use Workload License Charges (WLC), defined capacity and soft capping to manage software costs State which z/OS commands affect WLM operation Describe advanced z/OS environments that utilize Intelligent Identify the major WLM services for z/OS, including enclaves and application environments, and how they are used by DB2, WebSphere and CICS Resource Director (IRD)

### Prerequisites:

## You should:

- Understand basic MVS / z/OS operation, such as job flow through JES, job scheduling paging, swapping, dispatching controls, I/O scheduling
- Have a basic knowledge of the purpose of the Workload Manager's function in managing system workloads
- Be familiar with using TSO and ISPF to manage data sets and run batch jobs

#### Content:

### Day 1

#### Welcome

- Unit 1 Tuning methodology
- Unit 2 Using SMF and RMF to monitor performance
- Lab 1 Introduction to your system
- Lab 2 Using RMF Monitor I and Monitor II
- Unit 4 Basic system workload management (Part 1)
- Lab 3 Implementing a WLM environment on z/OS (Part 1)
- Lab 3 Implementing a WLM environment on z/OS (Part 2)
- Lab 4 Using RMF Monitor III to solve performance problems
- Unit 7 Tuning processor storage
- Unit 8 Miscellaneous performance topics
- Unit 1 Tuning methodology
- Unit 2 Using SMF and RMF to monitor performance
- Lab 1 Introduction to your system
- Lab 2 Using RMF Monitor I and Monitor II
- Unit 4 Basic system workload management (Part 1)
- Lab 3 Implementing a WLM environment on z/OS (Part 1)
- Lab 3 Implementing a WLM environment on z/OS (Part 2)
- Lab 4 Using RMF Monitor III to solve performance problems
- Unit 7 Tuning processor storage
- Unit 8 Miscellaneous performance topics
- Unit 1 Tuning methodology
- Unit 2 Using SMF and RMF to monitor performance
- Lab 1 Introduction to your system
- Lab 2 Using RMF Monitor I and Monitor II
- Unit 4 Basic system workload management (Part 1)
- Lab 3 Implementing a WLM environment on z/OS (Part 1)
- Lab 3 Implementing a WLM environment on z/OS (Part 2)
- Lab 4 Using RMF Monitor III to solve performance problems
- Unit 7 Tuning processor storage
- Unit 8 Miscellaneous performance topics
- Unit 1 Tuning methodology
- Unit 2 Using SMF and RMF to monitor performance
- Lab 1 Introduction to your system

#### Day 2

- Unit 3 Performance impact when running in a shared LPAR environment
- Unit 1 Tuning methodology
- Unit 2 Using SMF and RMF to monitor performance
- Lab 1 Introduction to your system
- Lab 2 Using RMF Monitor I and Monitor
- Unit 4 Basic system workload management (Part 1)
- Lab 3 Implementing a WLM environment on z/OS (Part 1)
- Lab 3 Implementing a WLM environment on z/OS (Part 2)
- Lab 4 Using RMF Monitor III to solve performance problems
- Unit 7 Tuning processor storage
- Unit 8 Miscellaneous performance topics
- Unit 1 Tuning methodology
- Unit 2 Using SMF and RMF to monitor performance
- Lab 1 Introduction to your system
- Lab 2 Using RMF Monitor I and Monitor
- Unit 4 Basic system workload management (Part 1)
- Lab 3 Implementing a WLM environment on z/OS (Part 1)
- Lab 3 Implementing a WLM environment on z/OS (Part 2)
- Lab 4 Using RMF Monitor III to solve performance problems
- Unit 7 Tuning processor storage
- Unit 8 Miscellaneous performance topics

### Day 3

- Unit 4 Basic system workload management (Part 2)
- Unit 1 Tuning methodology
- Unit 2 Using SMF and RMF to monitor performance
- Lab 1 Introduction to your system
- Lab 2 Using RMF Monitor I and Monitor II
- Unit 4 Basic system workload management (Part 1)
- Lab 3 Implementing a WLM environment on z/OS (Part 1)
- Lab 3 Implementing a WLM environment on z/OS (Part 2)

#### Day 4

- Unit 5 WLM commands, internals, and service
- Unit 1 Tuning methodology
- Unit 2 Using SMF and RMF to monitor performance
- Lab 1 Introduction to your system
- Lab 2 Using RMF Monitor I and Monitor II
- Unit 4 Basic system workload management (Part 1)
- Lab 3 Implementing a WLM environment on z/OS (Part 1)
- Lab 3 Implementing a WLM environment on z/OS (Part 2)
- Lab 4 Using RMF Monitor III to solve performance problems
- Unit 7 Tuning processor storage
- Unit 8 Miscellaneous performance topics

#### Day 5

Unit 6 - z/OS performance topic

- Unit 1 Tuning methodology
- Unit 2 Using SMF and RMF to monitor performance
- Lab 1 Introduction to your system
- Lab 2 Using RMF Monitor I and Monitor II
- Unit 4 Basic system workload management (Part 1)
- Lab 3 Implementing a WLM environment on z/OS (Part 1)
- Lab 3 Implementing a WLM environment on z/OS (Part 2)
- Lab 4 Using RMF Monitor III to solve performance problems
- Unit 7 Tuning processor storage
- Unit 8 Miscellaneous performance topics
- Unit 1 Tuning methodology
- Unit 2 Using SMF and RMF to monitor performance
- Lab 1 Introduction to your system
- Lab 2 Using RMF Monitor I and Monitor II
- Unit 4 Basic system workload management (Part 1)
- Lab 3 Implementing a WLM environment on z/OS (Part 1)
- Lab 3 Implementing a WLM environment on z/OS (Part 2)
- Lab 4 Using RMF Monitor III to solve performance problems
- Unit 7 Tuning processor storage
- Unit 8 Miscellaneous performance topics

- Lab 2 Using RMF Monitor I and Monitor II
- Unit 4 Basic system workload management (Part 1)
- Lab 3 Implementing a WLM environment on z/OS (Part 1)
- Lab 3 Implementing a WLM environment on z/OS (Part 2)
- Lab 4 Using RMF Monitor III to solve performance problems
- Unit 7 Tuning processor storage
- Unit 8 Miscellaneous performance topics

- Lab 4 Using RMF Monitor III to solve performance problems
- Unit 7 Tuning processor storage
- Unit 8 Miscellaneous performance topics

## **Further Information:**

For More information, or to book your course, please call us on 00 20 (0) 2 2269 1982 or 16142 training@globalknowledge.com.eg www.globalknowledge.com/en-eg/

Global Knowledge, 16 Moustafa Refaat St. Block 1137, Sheraton Buildings, Heliopolis, Cairo